Parameter n01 is set to a '0.' This allows access to all the parameters, but they cannot be changed. Changing parameter n01 to '1' will allow changes to be made to all parameters. ---

The J7/305 AC drive has about 79 changeable parameters.

Changeable parameters begin with the letter "N" , for example N01-N79.

Some parameters cannot be changed on the J7/305, these begin with the letter "U" for example U01-U15. The "U" parameters are only for viewing or monitoring the drives status.

There are several reasons that the drive may not allow a parameter to be changed:

 Parameter N01 is set to "0" locking out any changes to other parameters. Solution: Change parameter N01 to a setting of "1", this will allow all 79 of the J7's parameters to be changed.

 The drive may be running or started, the J7 prohibits some changes while running for safety reasons. Solution: Stop the drive by pressing the STOP key or remove the RUN input contact closure from terminal "S1".

 A "U" monitor only parameter may be displayed instead of a "N" settable parameter. Solution: Scroll to the correct parameter on the keypad.

For more information on setting J7 parameters or to download the J7 Instruction Manual, please use this link to the J7 manual on the Yaskawa website:

http://www.drives.com/Documents/Manuals/TM.J7.01.pdf

### Excerpts from the J7 instruction Manual below: PDF File Page 32

# **Section 4. DIGITAL OPERATOR** 4.1 GENERAL All functions of the Drive are accessed using the Digital Operator. In addition to controlling motor operation, the operator can enter information into the Drive memory to configure the Drive to the application, by using the Function LEDs.

## 4.2 DIGITAL OPERATOR

А. **Digital Operator Description** 

The Digital Operator has a 3-digit LED display. Both numeric and alpha-numeric data can appear on the display.

Indicators and keys on the Digital Operator are described in Figure 4-1.

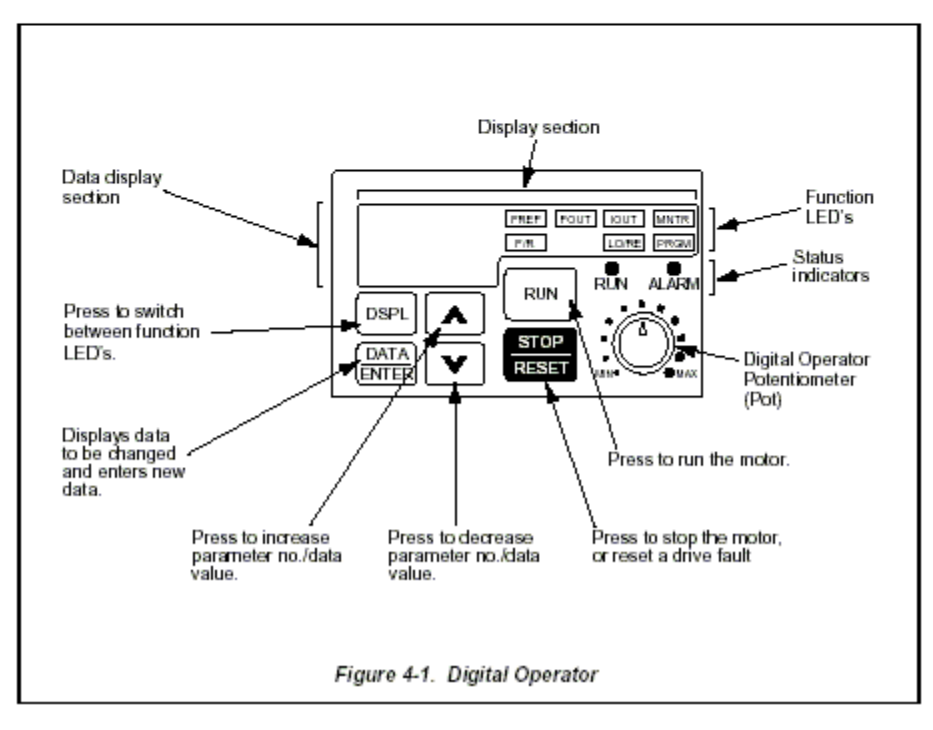

## PDF File Page 65

#### 5.20 RESET CODES: 2-WIRE, 3-WIRE INITIALIZATION

n01 : Parameter Selection / Initialization

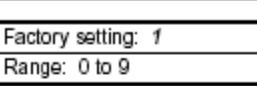

The following table shows which parameters can be programmed (displayed & changed) or only displayed when  $n001$  is selected.

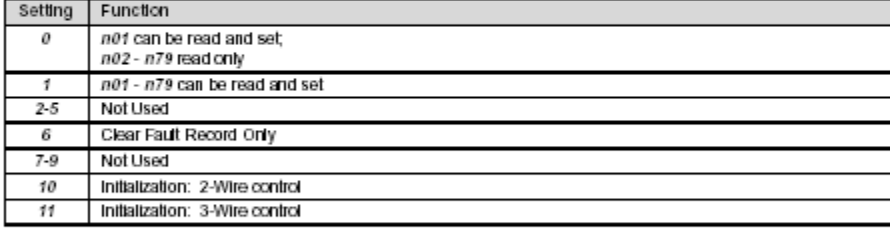

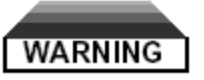

By entering an "10" or a "11" into n01, all parameters in the Drive will return to their factory settings.